## **Chapitre 2**

 **Configuration initiale d'un switch** 

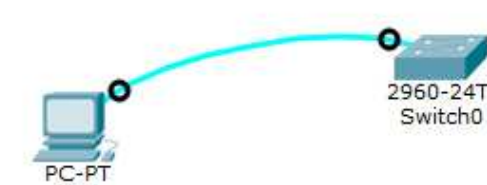

**Limitation de l'accès** 

## *Limitation de l'accès après Enable*

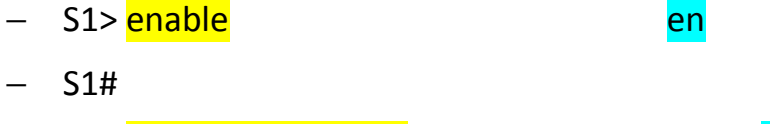

- S1# configure terminal conf t S1(config)# **enable secret class** !stoke le mot de passe en MD5
- −S1(config)# exit
- S1#
- S1# disable
- S1> enable
- Password : class
- S1#

## **Limitation de l'accès au démarrage**

- S1# configure terminal
- S1#(config)# line console 0
- 
- 
- 
- 

Configuration initiale d'un<br>
Configuration initiale d'un<br>
Umitation de l'accès<br>
Service<br>
Umitation de l'accès<br>
Service<br>
11<br>
Umitation de l'accès<br>
Service<br>
State de l'accès<br>
State de l'accès<br>
State de l'accès<br>
State de l'a

- 
- 
- 
- 
- 
- 
- 
- 
- 

- 
- 
- 
-